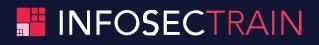

# Cloud Architect Expert Combo Training Course Agenda

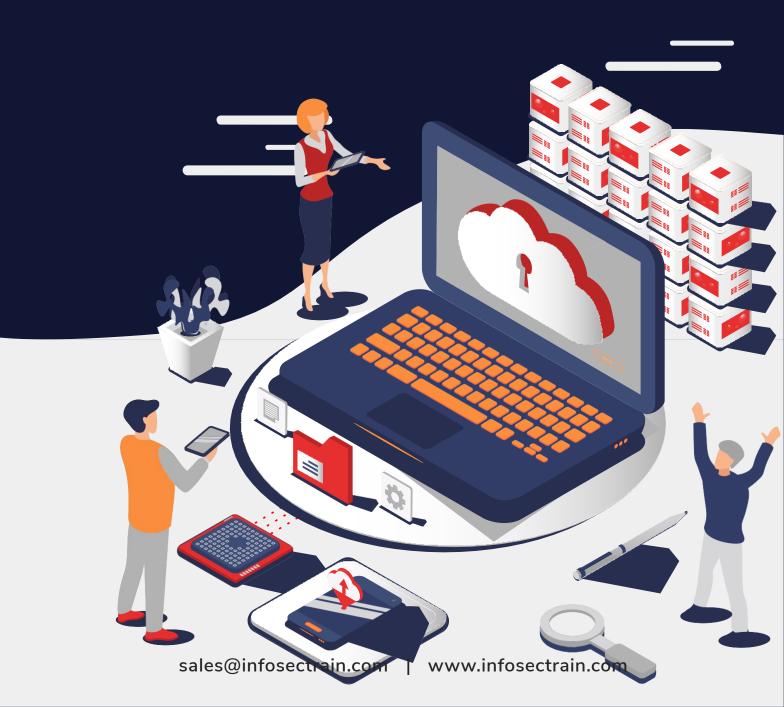

# **Course Outline**

## Introduction to Cloud Computing

- Introduction to Cloud Computing
- Why Cloud Computing?
- Benefits of Cloud Computing
- Types of Cloud Computing
- Deployment Models (Public, Private, Hybrid, and Community)
- Service Models (iaas, paas, saas)
- Horizontal vs. Vertical scaling
- Cloud Computing Issues
- Security
- Costing Model
- Service Level Agreement (SLA)
- What to migrate
- ✤ Legal and compliance

#### Virtualization

- Virtualization and cloud computing
- Types of virtualization
- Virtualization terminologies
- Hypervisor, types & features
- Creating virtual machines lab
- Benefits
- Vendors

#### Amazon Web Services (Mapped to AWS Certified Solutions Architect Associate & Professional)

- Introduction to the AWS products & Comparison with other providers
- ✤ Global infrastructure, Regions & Availability Zones
- Signing up for AWS & AWS Free usage tier

#### **EC2** Instances

- Introduction to creating scalable instances using AWS EC2
- Instances & Types
- Instance purchasing options & Pricing models
- Amazon Machine Images (AMI) & Custom amis
- Instance store & EBS Volumes
- Launching your first AWS Windows Server & Linux Instances
- EC2 volume types (Instance Store, EBS & EFS)
- Firewall & Security Groups
- Snapshots & Recovery, snapshot scheduling
- Usage reports & limits

- Elastic IP, BYOIP
- ✤ Key Pairs, Tags
- Elastic Load Balancing (ALB and NLB)
- Auto Scaling
- Troubleshooting Issues

# AWS Command Line Interface (CLI)

- Introduction to AWS CLI
- Connecting to your AWS account via CLI
- ✤ Other functionalities with CLI

# Light Sail

- Difference between EC2 & Lightsail
- Advantages & Functionalities
- Available options on instances and AMIs
- Migrating Lightsail to EC2
- DNS records
- ✤ Elastic IP
- Troubleshooting

### **Elastic Beanstalk**

- Comparison with EC2, Lightsail & Elastic Beanstalk
- Hosting a sample application in EB
- Versioning, rollback, and custom configurations
- Common issues & troubleshooting

# **Overview of Other Compute Services**

- ECS (Elastic Container Service)
- EKS (Amazon Elastic Container Service for Kubernetes)
- Lambda
- Outpost
- Batch

# Storage

- Introduction to storage
- AWS Storage Tiers
- Use cases

# Simple Storage Service (AWS S3)

- Buckets & Objects
- Encryption, Logging
- S3 durability and redundancy
- S3 Permissions
- Hosting a static website in AWS S3
- Access Control Lists & Bucket Policies
- S3 Object Versioning & Lifecycle Policies

- Cross-Region Replication
- EC2-S3 Integration
- ✤ S3 storage class analysis
- S3 Glacier Deep Archive
- Common issues and troubleshooting

# AWS FSx

- Introduction to FSx
- Concepts
- Creating a Windows-based file system
- Mapping storage
- Troubleshooting

# AWS Storage Gateway AWS Database Services Relational Database Service (RDS)

- Selecting the Database type
- Configuring & creating the database
- ✤ DB Security groups
- Snapshots
- Recovering a DB instance from the snapshot
- Configuring backups
- Configuring the maintenance windows
- Connecting to the database
- RDS Security

# Dynamo DB

- Creating a dynamoDB
- Advantages of using dynamoDB
- Configuring alarms
- Connecting to Dynamo DB

# Other database services

- Elasticache
- Neptune
- Redshift

#### **Migration & Transfer**

- AWS Server Migration Service
- AWS Database Migration Service
- Migration Hub
- Snowball

# Identity access management (IAM)

- IAM Concepts, Design Principles
- Users, Groups & Roles
- ✤ AWS Credentials

- Custom Roles and policies
- Cross account access
- STS and temporary credentials
- SSO, Federation & Cognito
- AWS Resource Access Manager (RAM)

# AWS Secrets Manager

# AWS Guard Duty

- **AWS Inspector**
- AWS Certificate Manager (ACM)

# AWS Directory Service

- Introduction to AWS Directory service
- Concepts of AD
- Configuring EC2 instances with Directory Services

# AWS Organizations

- Importance of creating and managing multiple accounts in a corporate scenario
- Creating an organization
- Adding OUs
- Billing & management

# Web Application Firewall (WAF) & Shield

# **Cloud Formation**

- Introduction to Infrastructure as a Code
- CF stacks & templates
- Creating an S3 bucket etc.
- Saving, managing & importing templates
- Updating & Versioning

# **Cloud Watch**

- Cloud watch dashboard
- Configuring Monitoring services
- Setting thresholds
- Configuring actions
- Creating a cloud watch alarm
- Getting statistics for ec2 instances
- Monitoring other AWS services
- Configuring Notifications
- Integrating cloud watch with Autoscaling

# X-Ray

# **Autoscaling & Load Balancing**

- Introduction to Load Balancing
- Types & scenarios
- Launch configuration
- Configuring a Load balanced web server
- Introduction to Autoscaling
- Configuring auto-scaling with EC2
- Rules & Alarms
- Troubleshooting

# **Cloud trail**

- Introduction to Logging
- Creating a trail
- Event History

# AWS Systems Manager

- Introduction to AWS Systems Manager
- Session manager
- Resource Group manager
- Remote Execution
- OS Patch management

# **AWS Trusted Advisor**

# AWS KMS

- Encryption and Key Management
- CMK with Custom Key Material
- Key Rotation and Security in KMS
- CloudHSM

# **API** Gateway

- **AWS Inspector**
- AWS Macie
- AWS Guard Duty
- **AWS License Manager**

# AWS Personal Health Dashboard

# AWS Amplify

# **Cloud Front**

- CDN Concepts
- Creating a cloud front distribution
- Hosting a website of cloud front distribution
- Implementing restrictions
- Configuring origins and behaviors

# AWS Elasticache

# AWS Route53

- DNS Concepts and Working
- Domain registration
- Configuring recordset
- Configuring DNS with web servers & CDN
- Troubleshooting

# AWS Virtual Private Cloud (VPC)

- What is VPC?
- ✤ VPC configuration
- Public & Private subnets
- Internet gateway & NAT gateway
- ✤ VPC security
- ✤ Elastic IP's
- Inbound and outbound ACL's
- Designing a VPC
- Gateways
- Routing Tables

- VPC Peering
- Best Practices

# Simple Notification Service (SNS)

- What is SNS
- Creating a topic
- Create subscription
- Subscribed to the subscription

# WorkSpaces

- Introduction to Desktop as a Service
- Creating & configuring a workspace
- Connecting to a workspace
- Integration

# AWS Kinesis

- Kinesis Data Streams
- Kinesis Data Firehose
- Kinesis Data Analytics
- Streaming Architectures

Athena & Quick sight SQS SWF Workdocs Work email App stream Billing & Cost Management Service & Support

# Microsoft Azure Architecting (Mapped to Microsoft Azure Solutions Architect Expert) Manage Azure AD objects

- ✤ Create users and groups
- Manage user and group properties
- Manage device settings
- Perform bulk user updates
- Manage guest accounts
- Configure Azure AD Join
- Configure self-service password reset

# Manage role-based access control (RBAC)

- Create a custom role
- Provide access to Azure resources by assigning roles
  - Subscriptions
  - Resource groups
  - Resources (VM, disk, etc.)
- Interpret access assignments
- Manage multiple directories

# Design authentication

- Recommend a solution for single-sign on
- Recommend a solution for authentication

- Recommend a solution for conditional access, including multi-factor authentication
- Recommend a solution for network access authentication
- Recommend a solution for a hybrid identity including azure ad connect and azure ad Connect Health
- recommend a solution for user self-service
- recommend and implement a solution for B2B integration

# **Design authorization**

- Choose an authorization approach
- Recommend a hierarchical structure that includes management groups, subscriptions and resource groups
- Recommend an access management solution including RBAC policies, access reviews,
- Role assignments, physical access, privileged identity management (PIM), azure ad
  - $\circ$  Identity protection, just in time (jit) access

# Design governance

- Recommend a strategy for tagging
- Recommend a solution for using azure policy
- Recommend a solution for using azure blueprint

# Manage subscriptions and governance

- Configure Azure policies
- ✤ Configure resource locks
- Apply tags
- Create and manage resource groups
  - Move resources
  - Manage subscriptions
- Configure Cost Management
- Configure management groups

# Implement cloud infrastructure monitoring

- Monitor security
- Monitor performance
  - Configure diagnostic settings on resources
  - Create a performance baseline for resources
  - Monitor for unused resources
  - Monitor performance capacity
  - Visualize diagnostics data using Azure Monitor
- Monitor health and availability
  - Monitor networking
  - Monitor service health
- Monitor cost
  - Monitor & report spends
  - Recommend a solution for cost management and cost reporting
  - Recommend solutions to minimize cost
- Configure advanced logging
  - Recommend & Plan for integration with monitoring tools including Azure Monitor and Azure Sentinel
  - Implement and configure Azure Monitor insights, including App Insights, Networks, Containers

- Configure a Log Analytics workspace
- Configure logging for workloads
  - Initiate automated responses by using Action Groups
- Configure and manage advanced alerts
  - Collect alerts and metrics across multiple subscriptions
  - View Alerts in Azure Monitor logs
- Choose a mechanism for event routing and escalation
- Configure and interpret metrics
- Analyze metrics across subscriptions
- Configure & implement Log Analytics
- Configure diagnostic settings
- Query and analyze logs
- Create a query & save a query to the dashboard
- Interpret graphs
- ✤ Set up alerts and actions
- Create and test alerts
- Create action groups
- View alerts in Azure Monitor
- Analyze alerts across subscriptions
- Configure Application Insights

### Implement & Manage storage accounts

- Select storage account options based on a use case
- Configure Azure Files and blob storage
- Configure network access to the storage account
- Implement Shared Access Signatures and access policies
- Implement Azure AD authentication for storage
- Manage access keys
- Implement Azure storage replication
- Implement Azure storage account failover
- Azure Storage Explorer and AZ Copy
- Create an Azure file share
- Create and configure Azure File Sync service
- Configure Azure blob storage
- Configure storage tiers for Azure blobs

# Implement VMs for Windows and Linux

- Configure High Availability
- Configure storage for vms
- Select virtual machine size
- Implement Azure Dedicated Hosts
- Deploy and configure scale sets
- Configure Azure Disk Encryption
- Recommend a solution for compute provisioning
  Design a compute solution
- Recommend a solution for compute provisioning

- Determine appropriate compute technologies, including virtual machines, app services, service fabric, azure functions, windows virtual desktop, and containers
- Recommend a solution for containers
  - AKS versus ACI and the configuration of each one
- Recommend a solution for automating compute management

# Automate deployment and configuration of resources

- Save a deployment as an Azure Resource Manager template
- Modify Azure Resource Manager template
- Evaluate location of new resources
- Configure a virtual disk template
- Deploy from a template
- Manage a template library
- Create and execute an automation runbook

### Implement virtual networking

- Setting up and configuring vnets
- Implement vnet to vnet connections
- Implement vnet peering
- Configure private and public IP addresses, network routes, network interface, subnets, and virtual network
- Monitor on-premises connectivity
- Use Network Performance Monitor
- Use Network Watcher
- Troubleshoot external networking & virtual network connectivity

# Configure name resolution

- Configure Azure DNS
- Configure custom DNS settings
- Configure a private or public DNS zone

# Secure access to virtual networks

- Create security rules
- Associate an NSG to a subnet or network interface
- Evaluate effective security rules
- Deploy and configure Azure Firewall
- Deploy and configure Azure Bastion Service

# Design a network solution

- Recommend a solution for network addressing and name resolution
- Recommend a solution for network provisioning
- Recommend a solution for network security
  - Private endpoints
  - Firewalls
  - Gateways
- Recommend a solution for network connectivity to the Internet, on-premises networks, and other

Azure virtual networks

- Recommend a solution for automating network management
- Recommend a solution for load balancing and traffic routing

#### Implement Azure Active Directory

- Add custom domains
- Configure Azure AD Identity Protection
- Implement self-service password reset
- Implement Conditional Access including MFA
- Configure user accounts for MFA
- Configure fraud alerts
- Configure bypass options
- Configure Trusted ips
- Configure verification methods
- Implement and manage guest accounts
- Manage multiple directories

### Implement and manage hybrid identities

- Install and configure Azure AD Connect
- Identity synchronization options
- Configure and manage password sync and password writeback
- Configure single sign-on
- Use Azure AD Connect Health

#### Manage workloads in Azure

- Migrate workloads using Azure Migrate
  - Assess infrastructure
  - Select a migration method
  - Prepare the on-premises for migration
  - Recommend target infrastructure
- Solutions for migrating applications, VMs and Databases
- Implement Azure Backup for vms
- Implement disaster recovery
- Implement Azure Update Management

# Implement load balancing and network security

- Implement Azure Load Balancer
- Implement an application gateway
- Implement a Web Application Firewall
- Implement Azure Firewall
- Implement the Azure Front Door Service
- Implement Azure Traffic Manager
- Implement Network Security Groups and Application Security Groups
- Implement Bastion

#### Implement and manage Azure governance solutions

- Create and manage hierarchical structure that contains management groups, subscriptions and resource groups
- Assign RBAC roles
- Create a custom RBAC role
- Configure access to Azure resources by assigning roles
- Configure management access to Azure
- Interpret effective permissions
- Set up and perform an access review
- Implement and configure an Azure Policy
- Implement and configure an Azure Blueprint

#### Manage security for applications

- Implement and configure keyvault
- Implement and configure Azure AD Managed Identities
- Register and manage applications in Azure AD

#### Implement an application infrastructure

- Create and configure Azure App Service
- Create an App Service Web App for Containers
- Create and configure an App Service plan
- Configure an App Service
- Configure networking for an App Service
- Create and manage deployment slots
- Implement Logic Apps
- Implement Azure Functions
- Implement solutions for API Integration

#### Implement container-based applications

- Create a container image
- Configure Azure Kubernetes Service
- Publish and automate image deployment to the Azure Container Registry
- Publish a solution on an Azure Container Instance

#### Create and configure Web Apps

- Create and configure App Service
- Create and configure App Service Plans

# Implement nosql databases

- Configure storage account tables
- Select appropriate cosmosdb apis
- Set up replicas in cosmosdb

# Implement Azure SQL databases

- Configure Azure SQL database settings
- Implement Azure SQL Database managed instances

- Configure HA for an Azure SQL database
- Publish an Azure SQL database

# Design a solution for databases

- Select an appropriate data platform based on requirements
- Recommend database service tier sizing
- Recommend a solution for database scalability recommend a solution for encrypting data at rest, data in transmission, and data in use

# Design a solution for backup and recovery

- Recommend a recovery solution for Azure hybrid and on-premises workloads that meets recovery objectives (RTO, RLO, RPO)
- Design and Azure Site Recovery solution
  - Recommend a site recovery replication policy
  - Recommend a solution for site recovery capacity
  - Recommend a solution for site failover and failback (planned/unplanned)
  - Recommend a solution for the site recovery network
- Recommend a solution for recovery in different regions
- Recommend a solution for Azure Backup management
- Design a solution for data archiving and retention
  - Recommend storage types and methodology for data archiving
  - Identify business compliance requirements for data archiving
  - Identify requirements for data archiving
  - Identify SLA(s) for data archiving
  - Recommend a data retention policy

# Design for high availability

- Recommend a solution for application and workload redundancy, including compute, database, and storage
- Recommend a solution for autoscaling
- Identify resources that require high availability
- Identify storage types for high availability
- Recommend a solution for geo-redundancy of workloads

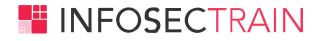

# New York, United States

99 Wall Street #599 New York, NY 10005, United States Phone No: +1 657-207-1466

# UAE

Gasco Tower, Near Corniche, P.O. Box 665, Abu Dhabi, UAE Phone No: +971-569908131

# Canada

170 The Donway West, Suite # 6A, Toronto, Ontario M3C2E8, Canada Phone No: +1-657-207-1466

# Delhi

4B, 4th Floor, Plot No. A-8, Bigjos Tower, Netaji Subhash Place, Pitampura, Delhi - 110034, India Phone No: +91-97736-67874

# Bangalore

Manyata Embassy Business Park, Ground Floor, E1 Block, Beech Building, Outer Ring Road, Bangalore - 560045

# Kerala

Trivandrum, 1st Floor, RRD Building, Sasthamangalam Junction, Sasthamangalam, Thiruvananthapuram, Kerala 695010

# sales@infosectrain.com | www.infosectrain.com

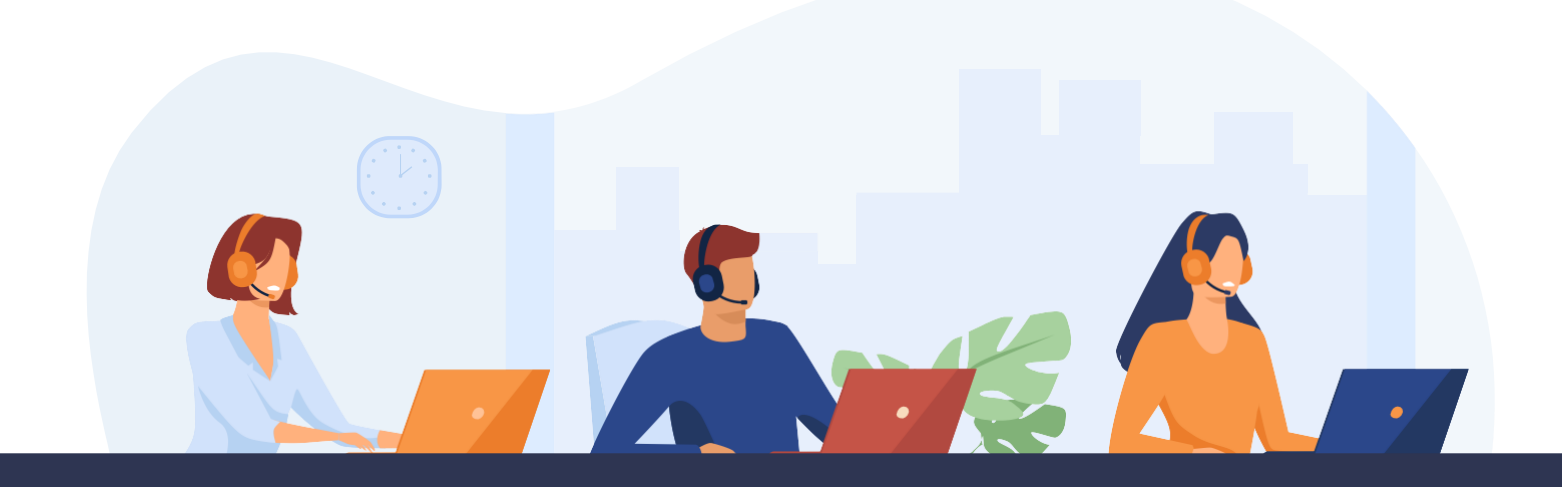